## Fichier:D placer une Yourt GOPR1217.jpg

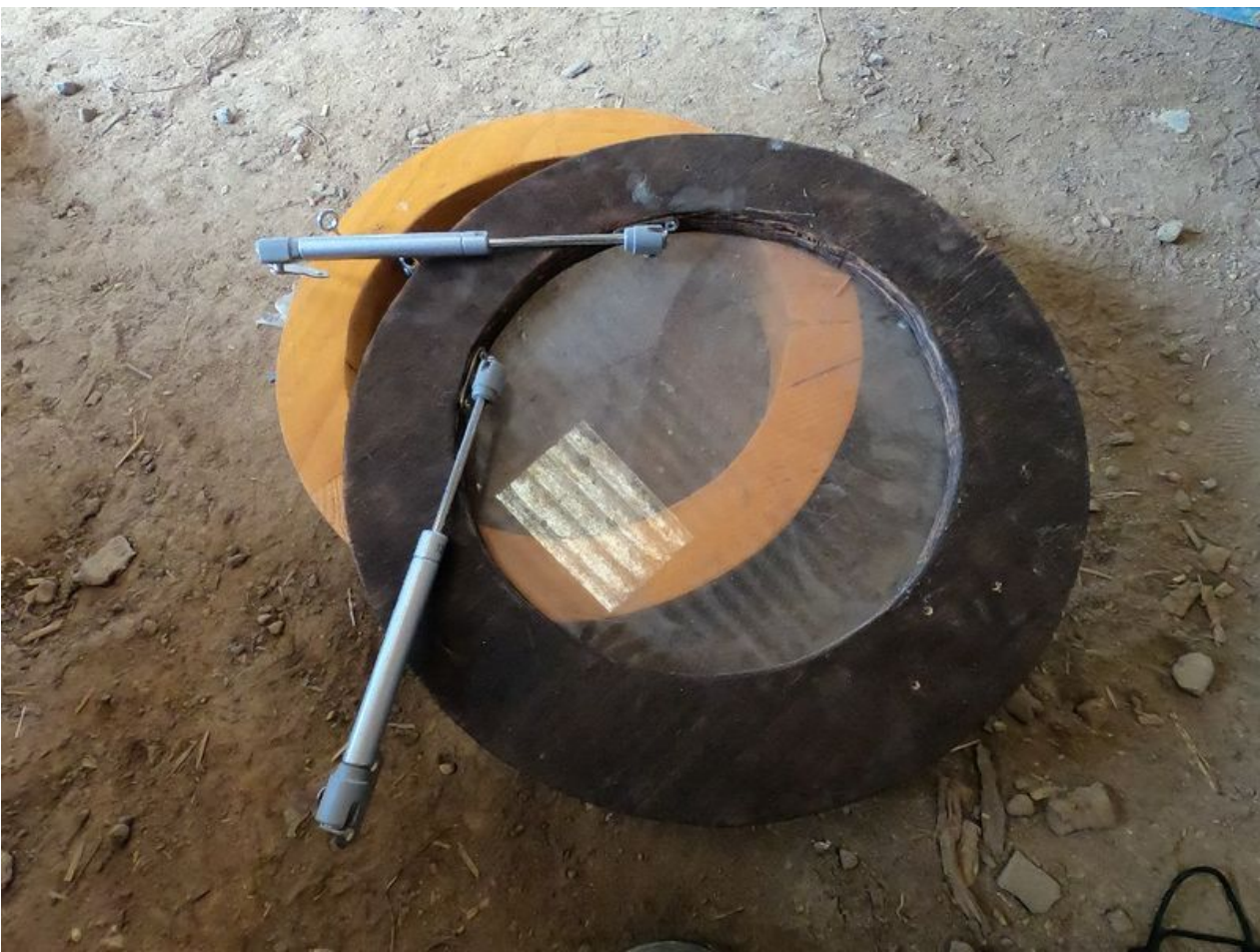

Taille de cet aperçu :800 × 600 [pixels](https://wiki.lowtechlab.org/images/thumb/8/88/D_placer_une_Yourt_GOPR1217.jpg/800px-D_placer_une_Yourt_GOPR1217.jpg). Fichier [d'origine](https://wiki.lowtechlab.org/images/8/88/D_placer_une_Yourt_GOPR1217.jpg) (1 024 × 768 pixels, taille du fichier : 241 Kio, type MIME : image/jpeg) D\_placer\_une\_Yourt\_GOPR1217

## Historique du fichier

Cliquer sur une date et heure pour voir le fichier tel qu'il était à ce moment-là.

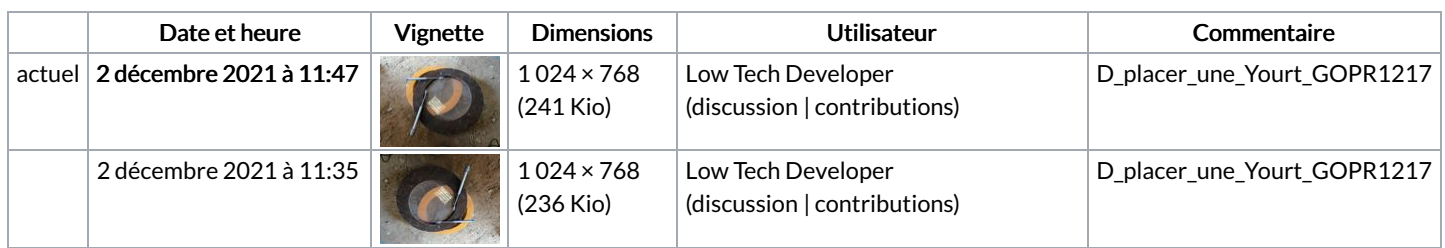

Vous ne pouvez pas remplacer ce fichier.

## Utilisation du fichier

La page suivante utilise ce fichier :

[Déplacer](https://wiki.lowtechlab.org/wiki/D%25C3%25A9placer_une_Yourt) une Yourt

## Métadonnées

Ce fichier contient des informations supplémentaires, probablement ajoutées par l'appareil photo numérique ou le numériseur utilisé pour le créer. Si le fichier a été modifié depuis son état original, certains détails peuvent ne pas refléter entièrement l'image modifiée.

```
Orientation Tournée de 180°
```